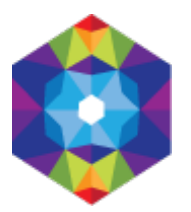

## **[Dodaj wydarzenie Online](https://kujawsko-pomorskie.travel/pl/node/51604) [1]**

Wysłane przez admin w ndz., 2016-04-10 22:40 [FORMULARZ\_ADD3]